## CM/ECF Registration and Activation Flowchart

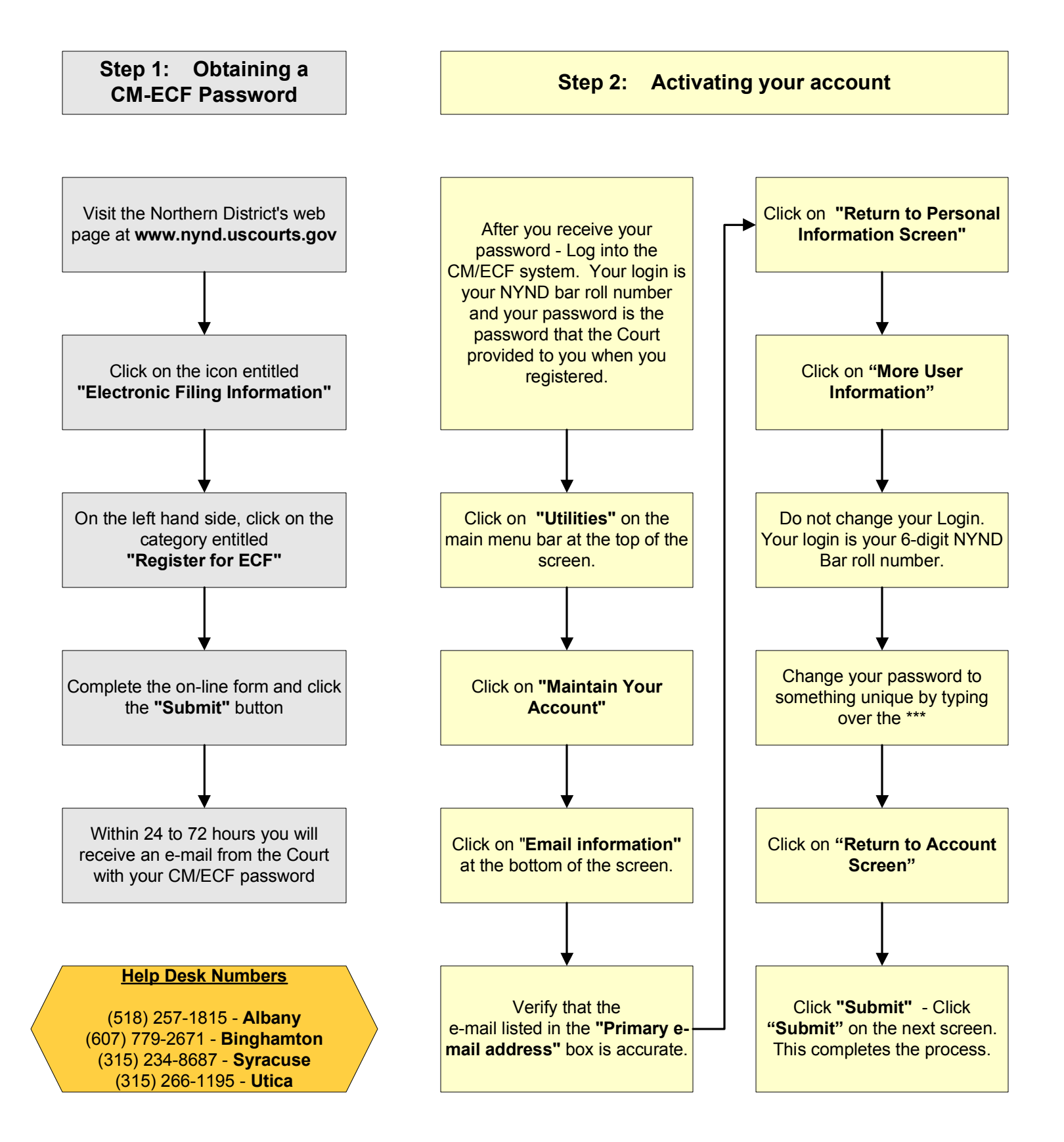